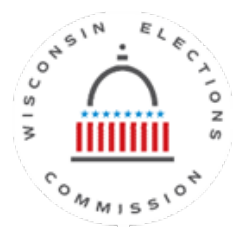

## **Request to Add Authorized Users to ElectED**

Policy: When a county or municipality adds new staff, the Wisconsin Elections Commission (WEC) will allow the county or municipal clerk to authorize the use of the online training available in the **ElectED**.

- Clerk Municipal or County Clerk
- Staff /Deputy Clerk– Those that have Wisvote access but are not the Clerk

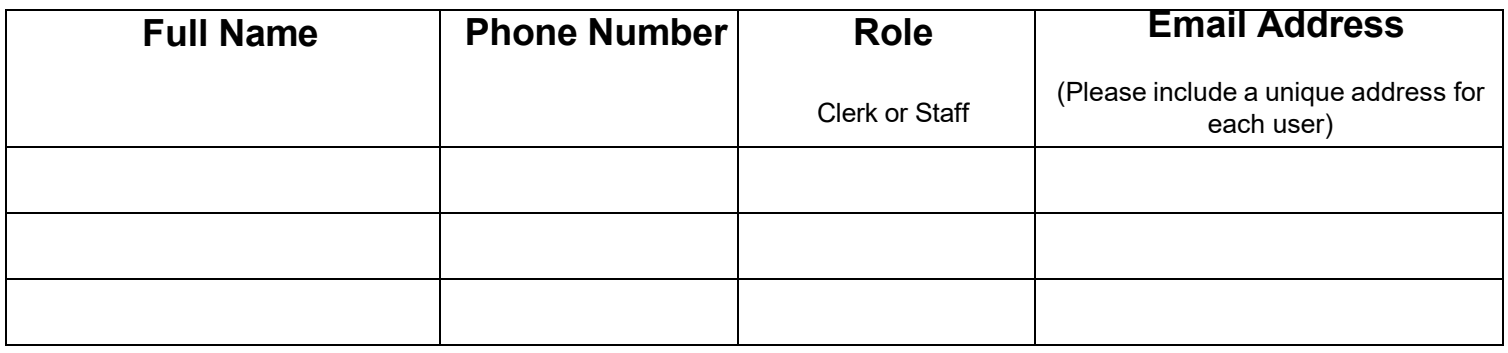

## **I agree with above stipulations and request that the above person(s) be provided access to ElectED**

Name of Municipality/County: \_\_\_\_\_\_\_\_\_\_\_\_\_\_\_\_\_\_\_\_\_\_\_\_\_\_\_\_\_\_\_\_\_\_\_\_\_\_\_\_\_\_\_

Name of Clerk/Designee: \_\_\_\_\_\_\_\_\_\_\_\_\_\_\_\_\_\_\_\_\_\_\_\_\_\_\_\_\_\_\_\_\_\_\_\_\_\_\_\_\_\_

Signature of Clerk/Designee: \_\_\_\_\_\_\_\_\_\_\_\_\_\_\_\_\_\_\_\_\_\_\_\_\_\_\_\_\_\_\_\_\_ Date: \_\_\_\_\_\_\_\_\_\_\_

Return signed forms to the Wisconsin Elections Commission:

P.O. Box 7984, Madison, WI 53707-7984 | [elections@wi.gov](mailto:elections@wi.gov) | FAX 608-267-0500